# **E4: Floral Arrangements**

Flowers do not need to be grown by the exhibitor and will be judged on arrangement. Amateurs only! Grasses arrangement, 12–20" overall Flower Arrangement, overall height 8" Green with Envy – Greens only, maximum 18" Teacup and saucer arrangement Miniature floral arrangement, 2" and under overall Arrangement using dried flowers: materials, driftwood, accessories permitted Arrangement in a kitchen utensil item MEN ONLY – Own choice of arrangement and container under 16" Bouquet: **"Theme – Cowboy Country" .**  CHILDREN ONLY Use Wild, Home Grown or Bought flowers **Most Points (01-10)**

### **E5: Plants**

Pots not to exceed 12". Judging standards based on Cultivation/Health, Rarity, Suitability, pot and Display African violet, single African violet, double African violet, frilled Begonia Rex **05** Cactus Foliage House Plant – not a fern Unusual plant noted for its rarity or oddity **08** Orchid Succulent (Jade, Bilbergia, etc.) Plant not listed elsewhere, named Collection of house plants in one pot Fern, not hanging Cactus, grown in container for three months Terrarium Outdoor patio planter, not hanging, 14" pot size Outdoor Tuberous Begonia, 14" pot size Woodland Garden in 14" pot Fairy Garden, wooden box or planter (Max 24" x 24" **Most points (1-18)**

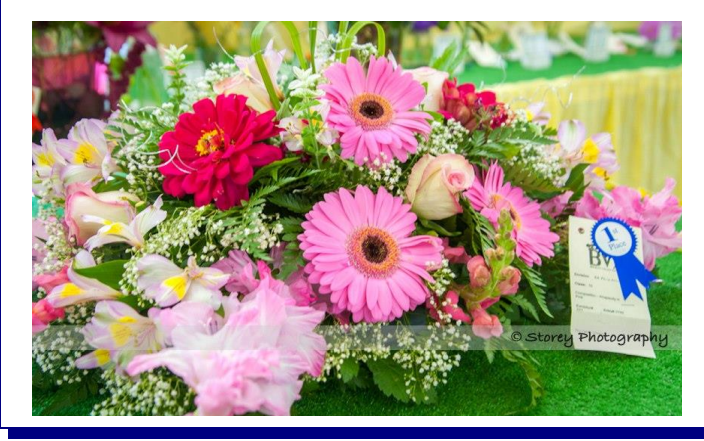

# **E6: Grains and Forage**

**Photos required** – 2 (front and back view) Must include tape measure in at least one photo **RULES: Must be grown on exhibitors farm in 2020. Grains:** Sheaves should be arranged in compact form and must be 3 ½ inches in diameter below the heads. Cereal grains must be stripped of leaves and roots. Variety must be named.

**01 Sheaf Barley, variety named 02 Sheaf Oats, early, variety named 03 Sheaf Oats, late, variety named 04 Sheaf spring wheat, Variety named 05 Sheaf fall wheat, variety named Most points (1-5) 06** Baled hay (2020 crop) grass and mixed legume hay (no cereal Hay) show full bale and opened bale showing hay mixture. **07** Round Bale (2020 crop) show full bale and example of hay mixture. **08** Best crop Picture – (2020 crop) show field being processed, (mowing, raking baling)

#### **Most Points (6-8)**

## HALL DIVISION RULES

2020 BVX is a VIRTUAL FAIR and all entries will be judged as such. Judging will be based on pictures supplied by the Exhibitor using the Judging standards stated in program with consideration of limitations of judging only by pictures.

Submit clear photos, keeping creativity in mind as "Display" will be part of most of the judging criteria.

All exhibits in Divisions E, F, G, J, K, L must have been completed, or grown by the exhibitor in the past 12 months, unless article has not previously been entered for competition at this fair.

Only one entry in each class (Divisions E, F, G, J, K, L ) by each exhibitor will be allowed. No entry fees.

If only one (1) entry in a class, no 1st place will be<br>If only one the item is deemed of exceptional quality amarded aniece the fient to de awarded unless the item is deemed of exceptional quality.

*Type Your sub-heading most points (Divisions L, 1, 3*<br>K, L ): three points for first, two points for second and one point for third, where applicable. Director's decision will be Basis for awarding most points (Divisions E, F, G, J, final.

nai.<br>Payouts will be made for winnings by cheque and mailed out to winners within 45 days of the final day of the  $\frac{1}{2}$  virtual fair – August 30th,2020 or:

Prize money and Most Points Prizes can be picked up at BVX office on Monday August 31 through to Thursday, September 3rd, 2020 between 11:00 am and 4:00 pm.

Most points prizes will be prizes or monetary -To edit a picture, click on it to activate the Picture TBA as we secure sponsors.